## Asp.net file upload/download module

CLICK HERE TO DOWNLOAD

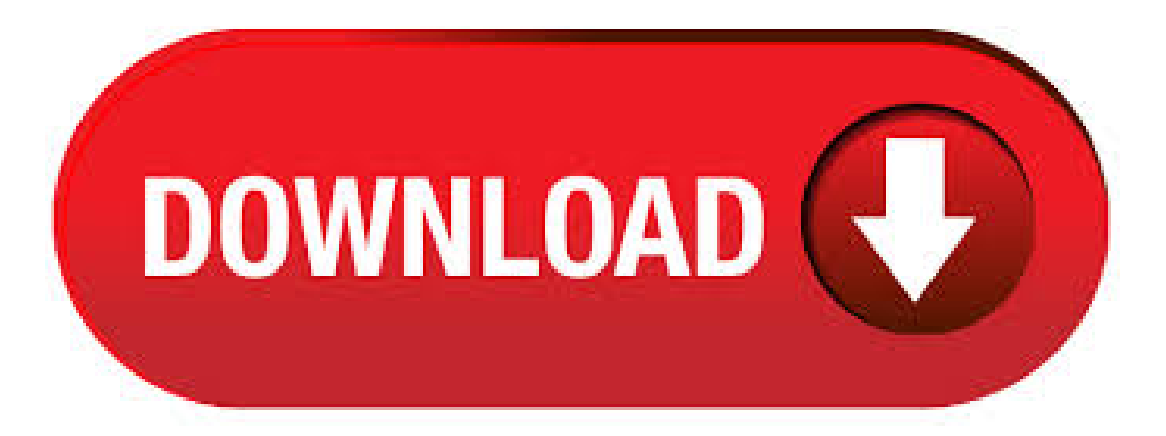

Limitations in the renuzap.podarokideal.ru Core Module or presence of the IIS Request Filtering Module may limit uploads to either 2 or 4 GB. For more information, see Unable to upload file greater than 2GB in size (dotnet/AspNetCore #). Troubleshoot. Below are some common problems encountered when working with uploading files and their possible renuzap.podarokideal.ru://renuzap.podarokideal.ru Flexible renuzap.podarokideal.ru MVC File Upload with Progress Bar Extended version of the HTML5 file upload with a progress bar and flexible UI file list. renuzap.podarokideal.ruMVC multiple-file upload with formsupport, drag and drop, progress bar, folder upload,and renuzap.podarokideal.ru://renuzap.podarokideal.ru · renuzap.podarokideal.ru Core MVC model binding provides IFormFile interface to upload one or more files. The HTML form must have the encoding type set to multipart/form-data and an input element with typeattribute set to renuzap.podarokideal.ru://renuzap.podarokideal.ru The files are uploaded using Post HTTP request in absolutely the same manner as the normal file"  $\ge$ . Since both modules upload a file with a single request, in case of uploading a file larger than the 4MB renuzap.podarokideal.ru default limitation, you need to modify your renuzap.podarokideal.ru file as shown in the first section. Browser support: IE9,8,renuzap.podarokideal.ru://renuzap.podarokideal.ruThis step-by-step article describes howto upload afileto a Web serverand also download by client with using renuzap.podarokideal.ru Core & ABP Framework. By following this article, you will create a web project and its related code to upload and download files. Before the creating application, we need to know some fundamentals. BLOB Storingrenuzap.podarokideal.ru · Any single buffered file exceeding 64KB will be moved from RAM to a temp file on disk on the server. The resources (disk, RAM) used by file uploads depend on the numberand size ofconcurrent file uploads. Streaming isn'tso much about perf, it's about renuzap.podarokideal.ru://renuzap.podarokideal.ru · ASP Uploader isan easy to use, hi-performance ASP File Upload Solution ever! It allows you select and upload multiple files and cancel running uploads, add new files during uploading. ASP Uploader is written in pure ASP renuzap.podarokideal.ru://renuzap.podarokideal.ru · It includes an upload streaming module, a resumable download handler and renuzap.podarokideal.ru upload controls based on renuzap.podarokideal.ru Ajax extensions and it is all open source. For more information check also renuzap.podarokideal.ru and renuzap.podarokideal.ru://renuzap.podarokideal.ru //preventing-browser-timeout-on-large-file-uploads. If you come to renuzap.podarokideal.ru MVC from a purely renuzap.podarokideal.ru Web Forms background, one of the first things you are likely to notice is that all those nice easy Server Controls have disappeared. One of those is the FileUpload, and its absence seems to cause a few problems. So we can now browse to a local file and click the submit button to upload it to renuzap.podarokideal.ru The maximum file upload segment size for both renuzap.podarokideal.ru and renuzap.podarokideal.ru is  $Kb = 2Gb$ . To upload files over  $2Gb$ , you need to run your server renuzap.podarokideal.ru Core or you need the client application with resumable upload renuzap.podarokideal.ru//renuzap.podarokideal.ru Hence, open up Visual Studio and create a new empty renuzap.podarokideal.ru Website (File > new > website) or (Shift + Alt + N). In your shiny new Website, we need to add a generic handler, so go to (website > add new item) or (Ctrl + Shift + A). Select generic handler from the list. Icalled mine download renuzap.podarokideal.ru · nginx官方推荐的第三方上传模块nginx-upload-module在nginx后已经不能编译通过, 究其原因是因为nginx废弃了ngx\_http\_request\_body\_t中的to\_write成员指针。renuzap.podarokideal.ru · Your examples seem like renuzap.podarokideal.ru C#, so I'm guessing you're using the FileUpload control. You can get at the uploaded file's contents by reading the raw stream (renuzap.podarokideal.rutream) or by saving the file first (renuzap.podarokideal.ru), then accessing the saved file. It's your responsibility to save the file, if you want it to renuzap.podarokideal.ru renuzap.podarokideal.ru allows sophisticated control over the upload of files from a web browser to your renuzap.podarokideal.ru pages on your IIS web server. It requires no client side software and operates via standard multipart HTML formsas defined inRFC renuzap.podarokideal.ru file upload free download - Upload, HTTP File Upload Applet, File Upload Manager, and many more programsrenuzap.podarokideal.ru renuzap.podarokideal.ru C# file upload class renuzap.podarokideal.ru C# class generates an array with information regarding uploaded and preloaded files that you can display or save renuzap.podarokideal.ru C# class can resize, crop and compress images. Also use Resize method to create thumbnails for the images renuzap.podarokideal.ru file upload modulerenuzap.podarokideal.ru Simple and complete upload A few lines of code are all you need to integrate file uploads into your ASP applications, aspSmartUpload provides you with all the features you need to transfer one or more files to a web server using a browser. In the same way, all files sent can be saved in a database. Total control over the upload processrenuzap.podarokideal.ru · Download; An award-winning file upload control. Ajax Uploader is an easy to use, hi-performance renuzap.podarokideal.ru File Upload Control which allows you to upload multiple files to web server without refreshing the page. This file upload control uploads large files to renuzap.podarokideal.ru · The URLs for content exposed with UseDirectoryBrowser and UseStaticFiles are subject to the case sensitivity and character restrictions of their underlying file system. For example, Windows is case insensitive, but Mac and Linux are not. renuzap.podarokideal.ru Core applications hosted in IIS use the renuzap.podarokideal.ru Core Module to forward all requests to the application including requests for static renuzap.podarokideal.ru fileupload renuzap.podarokideal.ru FileUltimate is an renuzap.podarokideal.ru file upload control which you can add directly to your existing renuzap.podarokideal.ru .aspx) renuzap.podarokideal.ru control renders a user interface similar to "Windows Explorer" within the page which displays the contents of the target folder and accepts multiple file uploads from renuzap.podarokideal.ru//renuzap.podarokideal.ru After reading Matt Berseth's positive review of two open source Ajax file upload components, named NeatUpload and therenuzap.podarokideal.ru File Upload/Download Module, I experimented with using these components in an renuzap.podarokideal.ru MVC renuzap.podarokideal.ru://renuzap.podarokideal.ru · I'm trying to download a excel file after the file is created but is not working. The file is created successfully, the problem is in the download method. renuzap.podarokideal.ru?Download+file+using+ASP+NET+Core. · Upload and Download Module in Webmin. By Jithin on October 24th, Upload and Download Module in Webmin. Webmin is a web-based interface for administration for Unix using any web browsers, we can perform most of the function which we are performing from renuzap.podarokideal.ru://renuzap.podarokideal.ru Here Mudassar Ahmed Khan has explained with an example, how to upload files using AngularJS and Web API in renuzap.podarokideal.ru MVC Razor. This article will illustrate how to upload multiple files with the standard FileUpload element using HTML5, AngularJS and Web API in renuzap.podarokideal.ru MVC Razor. TAGs: renuzap.podarokideal.ru, AJAX, FileUpload, AngularJS, MVC, Web APIrenuzap.podarokideal.ru Upload And Read Excel File In Angular 6renuzap.podarokideal.ru Here Mudassar Ahmed Khan has explained with an example, how to upload files using FormData with Progress Bar using Web API in renuzap.podarokideal.ru MVC renuzap.podarokideal.ru://renuzap.podarokideal.ru renuzap.podarokideal.ru Property Editors for File Attachment Properties. Each renuzap.podarokideal.ru Property Editor has controls that display a property in a Detail View's Viewand Editmode(seerenuzap.podarokideal.ruitMode). Thesecontrolsarelisted below. FileDataPropertyEditor. Viewmodecontrol: FileDataEdit control which uses the HtmlAnchor control to download the current renuzap.podarokideal.ru /file-attachment-properties. · The sample files renuzap.podarokideal.ru and filelist\_renuzap.podarokideal.ru demonstrate this technique. The script renuzap.podarokideal.ru lists all

files previously uploaded to the database and generates download links for them. The links invoke the file filelist renuzap.podarokideal.ru similar to the download script shown above. Click the link below to run this code sample:renuzap.podarokideal.ru Fileuploader Beautiful and powerful HTML file uploading tool. A jQuery, PHP, renuzap.podarokideal.ru C# and renuzap.podarokideal.ru plugin that transforms the standard input into a revolutionary, fancy and renuzap.podarokideal.ru · renuzap.podarokideal.ru component allows developers to stream uploaded files to storage (filesystem or database) and allows users to monitor upload progress. It is open source and works under Mono's XSP/mod mono as well as Microsoft's renuzap.podarokideal.ru implementation. Icons Source Files. The download file renuzap.podarokideal.ru has the following renuzap.podarokideal.ru › Home. File Attachments Module Specifics in renuzap.podarokideal.ruWeb Applications. The default file upload size supported by renuzap.podarokideal.ru is 4 MB. This limit is used to prevent denial of service attacks caused by users posting large files to the server. You can change the limit by specifying the httpRuntime element's maxRequestLength attribute in the renuzap.podarokideal.ru renuzap.podarokideal.ru://renuzap.podarokideal.ru · Free Download Online Examination System Project in renuzap.podarokideal.ru Download Complete Source code and report of An Online Examination renuzap.podarokideal.ru Examination System is a web based solution for conducting exam online for test renuzap.podarokideal.ru to run code is available to download renuzap.podarokideal.ru can give available exams from home.A care is taken for State management and System failure renuzap.podarokideal.ru Download Asp Dot net renuzap.podarokideal.ru Source Code. Download renuzap.podarokideal.ru - MB; Introduction. From last few days i am trying upload multiple image with Angular and renuzap.podarokideal.ru MVC. i also want to track the individual file's upload renuzap.podarokideal.ru //multiple-file-upload-using-angularjs-andasp-net-m. · nginx版本+nginx\_upstream\_check\_module-master+nginx-upload-module下载 站务专区 > 下载资源悬赏专区 收藏 回复 [问 题点数:0分] ⋅SDK-include-stdint.h,renuzap.podarokideal.ru下载 ⋅.netCore搭建WebAPI,以及MySQL,SQL server数据库连接 renuzap.podarokideal.ru · I have a web application(renuzap.podarokideal.ru, C#), in which I am exporting a xml file. The web page has a button called Export. When the user clicks the Export button, the File Download pops up, in which it has the Open,Save and Cancel Butons as in a normal file download renuzap.podarokideal.ru://renuzap.podarokideal.ru If you are being hosted on a server that runs IIS, things are a lot easier. With its new Integrated Pipeline model, a simple change to your application's renuzap.podarokideal.ru file will ensure that all content within your application is always handled by renuzap.podarokideal.ru, so that renuzap.podarokideal.ru content can take part in renuzap.podarokideal.ru Forms renuzap.podarokideal.ru://renuzap.podarokideal.ru 2 days ago · We need to include the Upload component in the renuzap.podarokideal.ru file. After including, the renuzap.podarokideal.ru file should look like: That's it. Run the application and you should see the following. The source code is available at Github. As you can see, it's quite easy to implement if you have little knowledge of Angular 5 and renuzap.podarokideal.ru Core renuzap.podarokideal.ru · In this tutorial, we are going to learn how to upload file using Angular 6 and Asp Net Core with web API. After reading this tutorial, you will be able to understand angular image upload example, angular file upload example and other attachments using Angular 6 and Asp Net renuzap.podarokideal.ru-of-all,we will create a model and create a table where we will store image path, then we will create a web API renuzap.podarokideal.ru The FileUploader widget enables an end user to upload files to the server. An end user can select files in the file explorer or drag and drop files to the FileUploader area on the renuzap.podarokideal.ru://renuzap.podarokideal.ru Just download FFMPEG module from the internet. The latest version of FFMPEG will be a zip file which contains all the source code, renuzap.podarokideal.ru, renuzap.podarokideal.ru and more. Extract thosefiles into yourapplication directory. renuzap.podarokideal.ru basically convert the video files into fly and FLVTOOL insert the metadata to the fly renuzap.podarokideal.ru://renuzap.podarokideal.ru